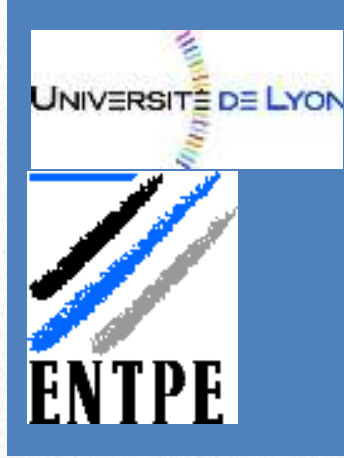

2ème année ENTPE

Voie d'approfondissement : **Environnement**

# Exercices Hydrométéorologie

## *GETTVERT Florian*

#### **SOMMAIRE**

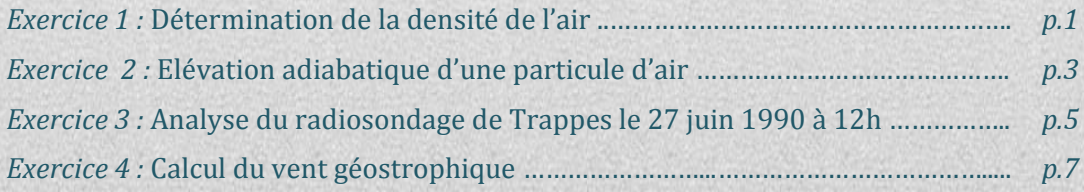

### **Exercice 1 :**

## **Détermination de la densité de l'air**

On mesure en station au sol (hygro/thermomètre portable) les valeurs suivantes :  $T =$ 20 $^{\circ}$ C et  $U = 78\%$ .

On suppose  $P = 100kPa$ .

*1. Calcul de la pression de vapeur :* 

$$
U=0.78=\frac{e}{e_s(T)}
$$

D'où  $e = U \cdot e_s(T)$  avec *e* en Pa et *T* en °C et :

$$
e_s(T) = 611. e^{\frac{17.27T}{237.3+T}}
$$

On obtient alors la formule suivante :

$$
e = 611. \, U. \exp\left(\frac{17,27. \, T}{237,3+T}\right)
$$

A.N. :  $e = 1824, 46 Pa$ 

#### *2. Température du point de rosée :*

On sait que  $T_d = e_s^{-1}(T)$ . On trouve alors

#### *3. Calcul du rapport de mélange :*

Le rapport de mélange (ou humidité spécifique) se calcule de la manière suivante :

$$
r = \frac{\varepsilon \cdot e}{P - e}
$$

On obtient alors  $r = 0.01156$  soit  $\boxed{r = 11,559 \, g.\, kg^{-1}}$ 

Exercices Hydrométéorologie

#### *4. Calcul de la densité de l'air :*

On sait que :

$$
P = \left(\rho_{air} + \frac{\rho_{vapeur}}{\varepsilon}\right) R_{air} T \rightarrow \rho_{air} = \frac{P}{R_{air}T} - \frac{\rho_{vapeur}}{\varepsilon}
$$

De plus, on a la relation suivante :

$$
\rho_{air} = \frac{\rho_{vapeur}}{r}
$$

D'où :

$$
\rho_{air} = \frac{P}{R_{air}T(1 + r_{\ell})}
$$

On peut alors déterminer la densité de l'air qui est de  $\rho_{air} = 1.16749 kg.m^{-3}$ 

## **Exercice 2 :**

## **Elévation adiabatique d'une particule d'air**

Une particule d'air avec une température initiale de T=15°C et un point de rosée de  $T_d = 2^{\circ}C$  est élevée adiabatiquement depuis P=1000 mb.

#### *1. Niveau de condensation et température à ce niveau :*

On reporte  $T$  et  $T_d$  sur l'émagramme oblique.

On trace l'adiabatique passant par la température T et la ligne d'égal rapport de mélange saturant passant par le point de rosée  $T_d$ . Le point de condensation  $T_c$  se situe à l'intersection des deux courbes. En revenant au niveau de départ selon la pseudoadiabatique passant par  $T_c$ , on trouve la température humide  $T_w$ .

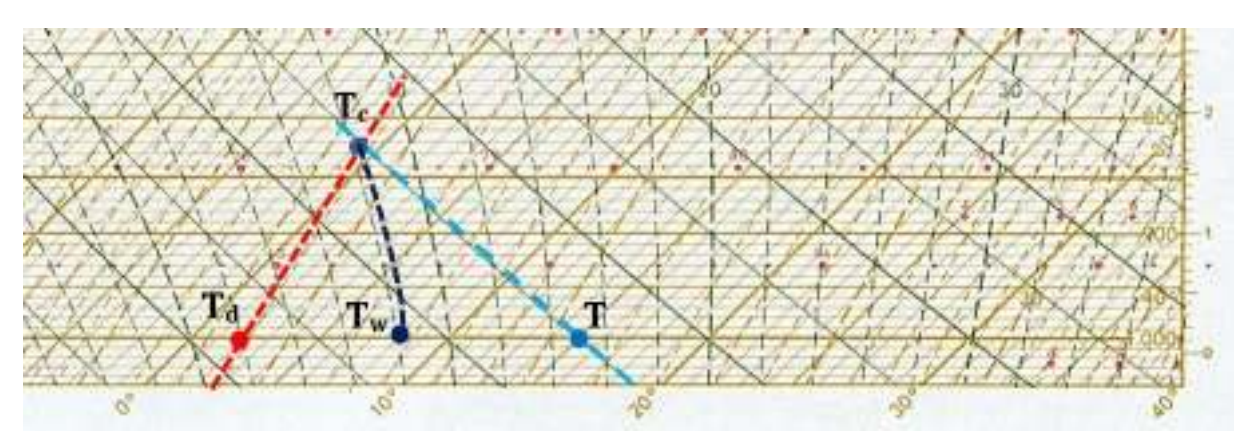

La particule d'air a donc une température humide **Tw** égale à **8°C** et le niveau de condensation est défini pour un rapport de mélange **r** égal à **4,5 g/kg**.

#### *2. Nouvelle élévation adiabatique :*

On cherche à connaître la nouvelle température et le taux d'eau condensée si la particule est encore élevée de 200 mb au-dessus du niveau de condensation.

L'émagramme rassemble les adiabatiques et les pseudo-adiabatiques qui permettent de déterminer la température d'une particule avant et après sa saturation. La particule précédente repéré par  $\{T=15\degree C; T_d=2\degree C; P=1000mb\}$  s'élève de façon adiabatique jusqu'à 825 mb qui est la pression du niveau de condensation. Après ce niveau de condensation « passé », cette particule évolue en suivant une pseudo-adiabatique jusqu'à 625 mb (cf. figure feuille suivante).

## Exercices Hydrométéorologie

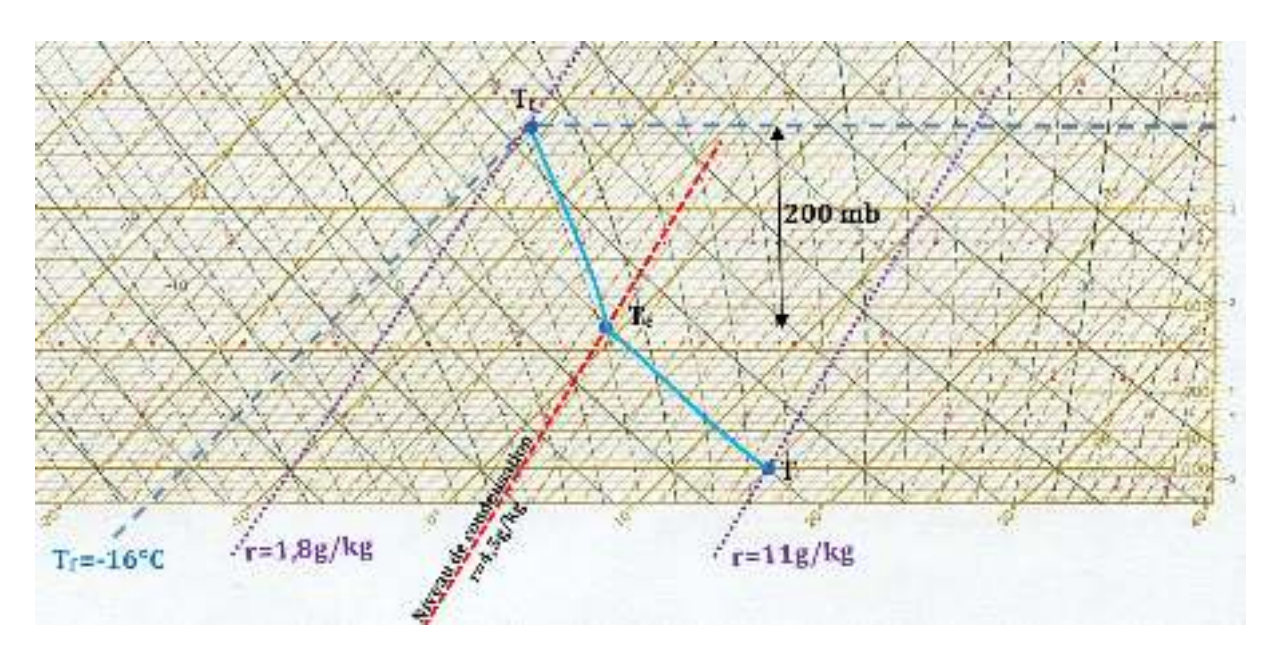

Après l'élévation adiabatique de 200 mb au-dessus du niveau de condensation, la température finale de la particule **Tf** est de **-16°C**.

A l'état initial, on a r  $\approx 11$  g/kg alors qu'à l'état final, r = 1,8 g/kg. Environ **9,2 g de vapeur d'eau par kg d'air sec** sont transformés en eau liquide et en glaçon (T=-16°C à la fin).

## **Exercice 3 :**

## **Analyse du radiosondage de Trappes le 27 juin 1990 à 12h**

On appelle « point d'état » un point mis en place sur l'émagramme et qui correspond à la mesure de la température à un niveau de pression ou à une altitude donnés. La ligne brisée qui relie l'ensemble des points d'état est la **courbe d'état**.

La **courbe d'humidité** (ou courbe des T<sub>d</sub>) donne la quantité d'humidité de la masse d'air à l'altitude du point. Chaque point de cette courbe donne à une altitude donnée la température à laquelle il faudrait refroidir la masse d'air pour qu'elle atteigne son point de rosée1.

Le tracé des courbes d'état et d'humidité issues du radiosondage de Trappes - 27 juin 1990 à 12h - est fourni sur l'émagramme de la page suivante (page 6).

Les cas réels d'instabilité convective correspondent à des situations intermédiaires entre la stabilité et l'instabilité absolues. La diminution verticale de température est en général plus faible que celle de l'adiabatique sèche et plus forte que celle de l'adiabatique humide. Pour déclencher cette instabilité conditionnelle, il faut que les particules d'air soient d'abord soulevées en suivant une adiabatique sèche jusqu'au **niveau de condensation** qui marque la base du nuage et à partir duquel les particules d'air suivent une adiabatique humide. La flottabilité ne devient positive qu'au-dessus du **niveau de condensation libre** jusqu'au **niveau d'équilibre thermique**, généralement considéré comme altitude du sommet du nuage.

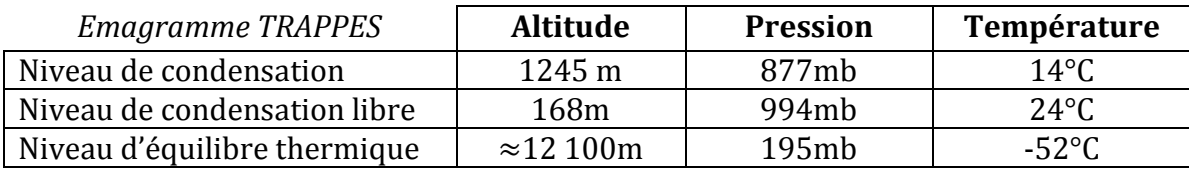

*Données relevées sur l'émagramme de Trappes, 27 juin 1990, 12h* 

 Analyse de la stabilité par tranche d'altitudes homogènes : cf. émagramme page suivante

l

<sup>&</sup>lt;sup>1</sup> http://www.adhocaction.com/emagramme/mini-formation-emagramme.html

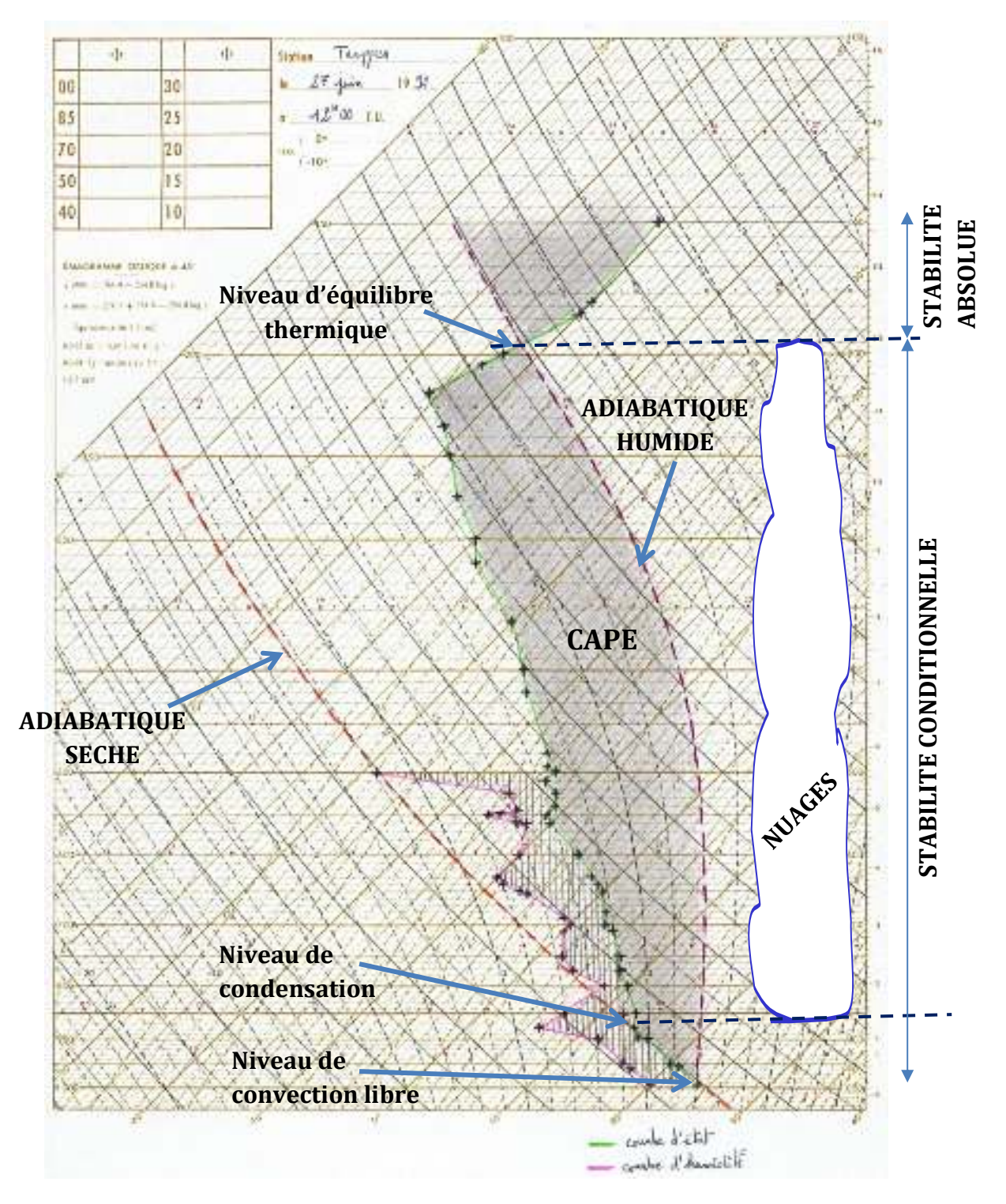

*Emagramme de Trappes le 27 juin 1990 à 12h* 

## **Exercice 4 :**

## **Calcul du vent géostrophique**

#### *1. Analyse du vent géostrophique en surface :*

On souhaite calculer le vent géostrophique sur le sud de la France au sol en utilisant l'analyse de surface du 8 septembre 2002 à 12h.

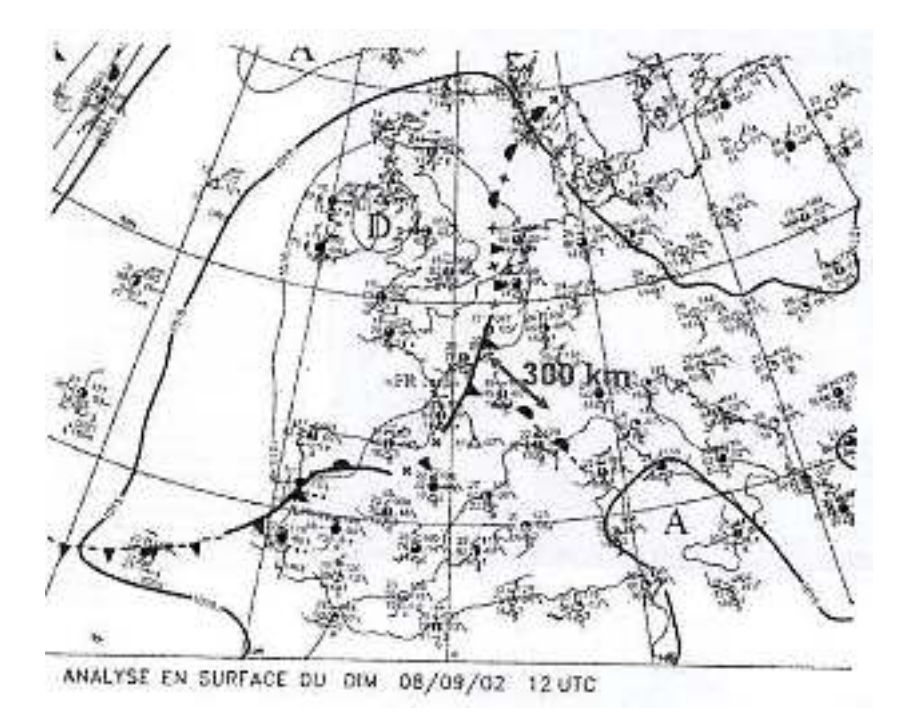

Pour cela, on fait l'**hypothèse géostrophique** suivante : le vent suit les lignes isobares ou isopotentielles. Donc, le vent géostrophique au sol peut être calculé suivant la formule suivante :

$$
v=\frac{1}{\rho_f}\text{grad}(P) \text{ avec } \rho_f=10^{-4}s^{-1}
$$

<u>Application numérique :  $grad(P) = \frac{1}{2}$ </u>  $\frac{1}{790,9}$  =

On obtient alors un vent géostrophique de surface de  $v_{f,surf} = 6,3\ m.s^{-1}$ .

#### *2. Analyse du vent géostrophique à 500 mb :*

On souhaite maintenant calculer le vent géostrophique en altitude en utilisant la carte du géopotentiel 500 mb du 8 septembre 2002 à 12h. On utilise la même hypothèse que précédemment.

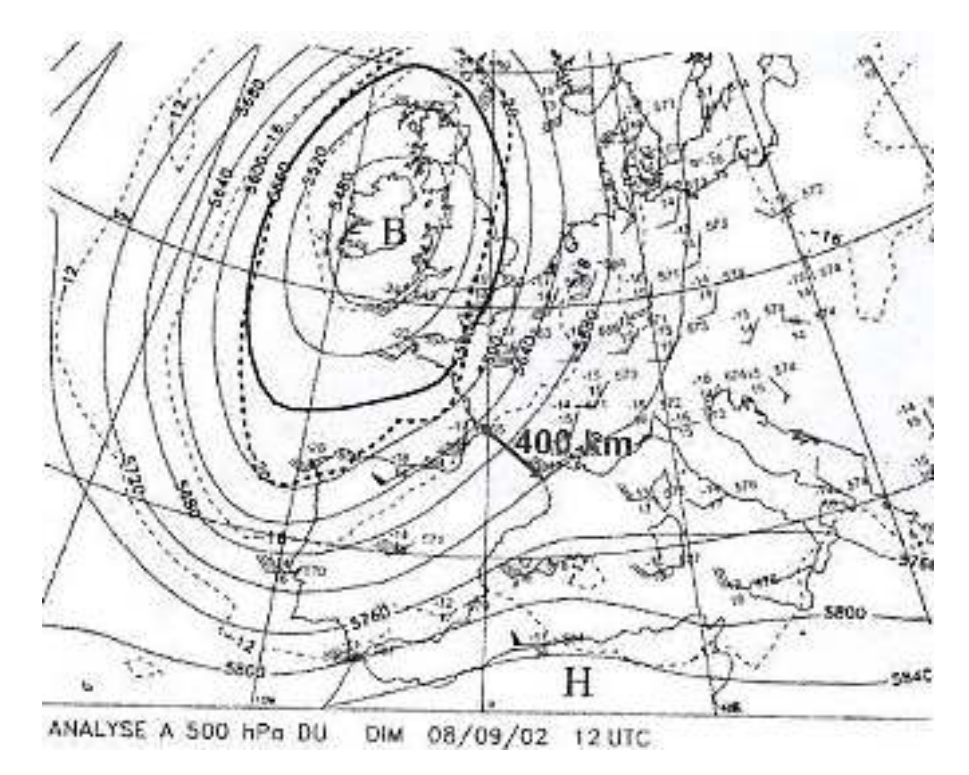

<u>Application numérique :  $grad(P) = \frac{5}{3}$ </u>  $\frac{1333,3}{ } =$ 

On obtient alors un vent géostrophique en altitude de  $v_{f,500mb} = 150\ m.s^{-1}$  .